## **Distribution EOLE - Scénario #28860**

# **Visio Exam : intégrer le remplacement des fenêtres modales par des routes**

03/09/2019 10:37 - Joël Cuissinat

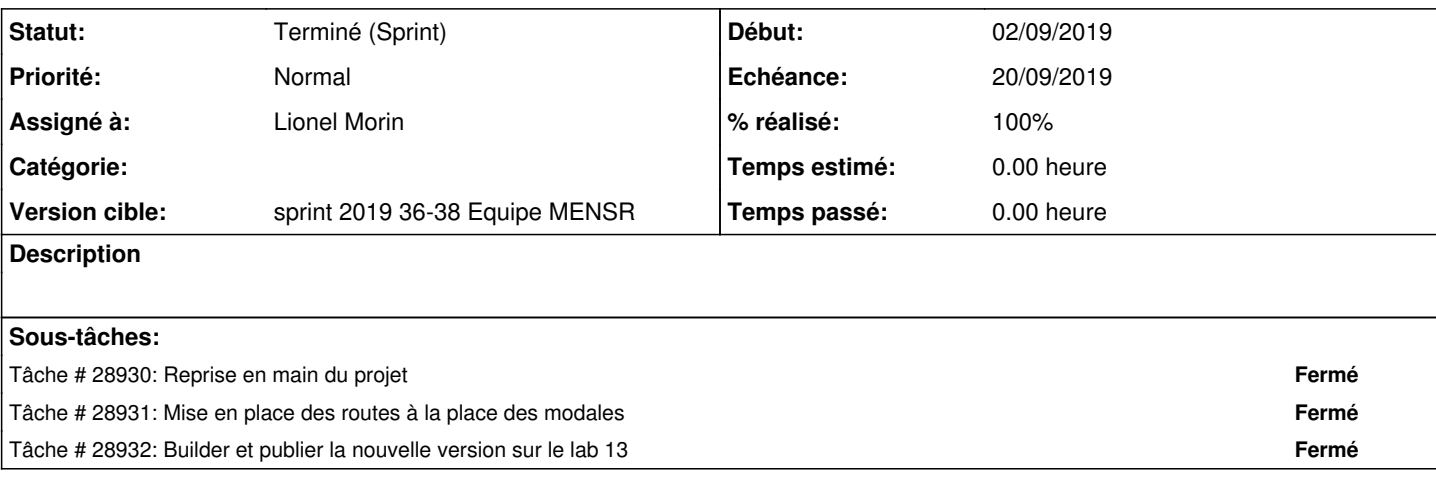

### **Historique**

### **#1 - 03/09/2019 10:38 - Joël Cuissinat**

*- Assigné à mis à Lionel Morin*

#### **#2 - 23/09/2019 10:31 - Gilles Grandgérard**

*- Statut changé de Nouveau à Terminé (Sprint)*